## **Systemparameter für Zeichnungen**

Die nachfolgende Tabelle listet alle Systemparameter, die in Zeichnungen verwendet werden können, in Funktionen unterteilt auf.

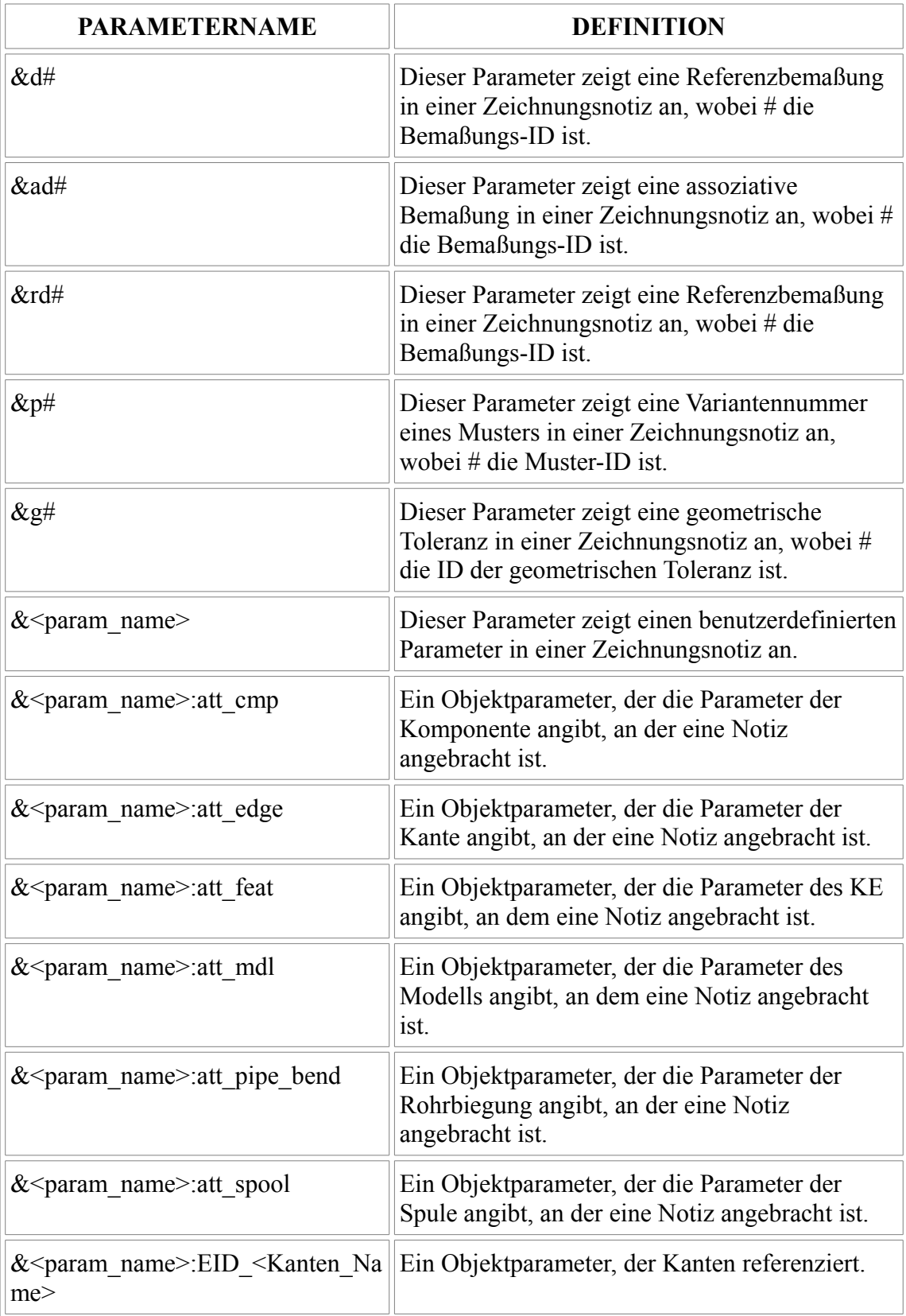

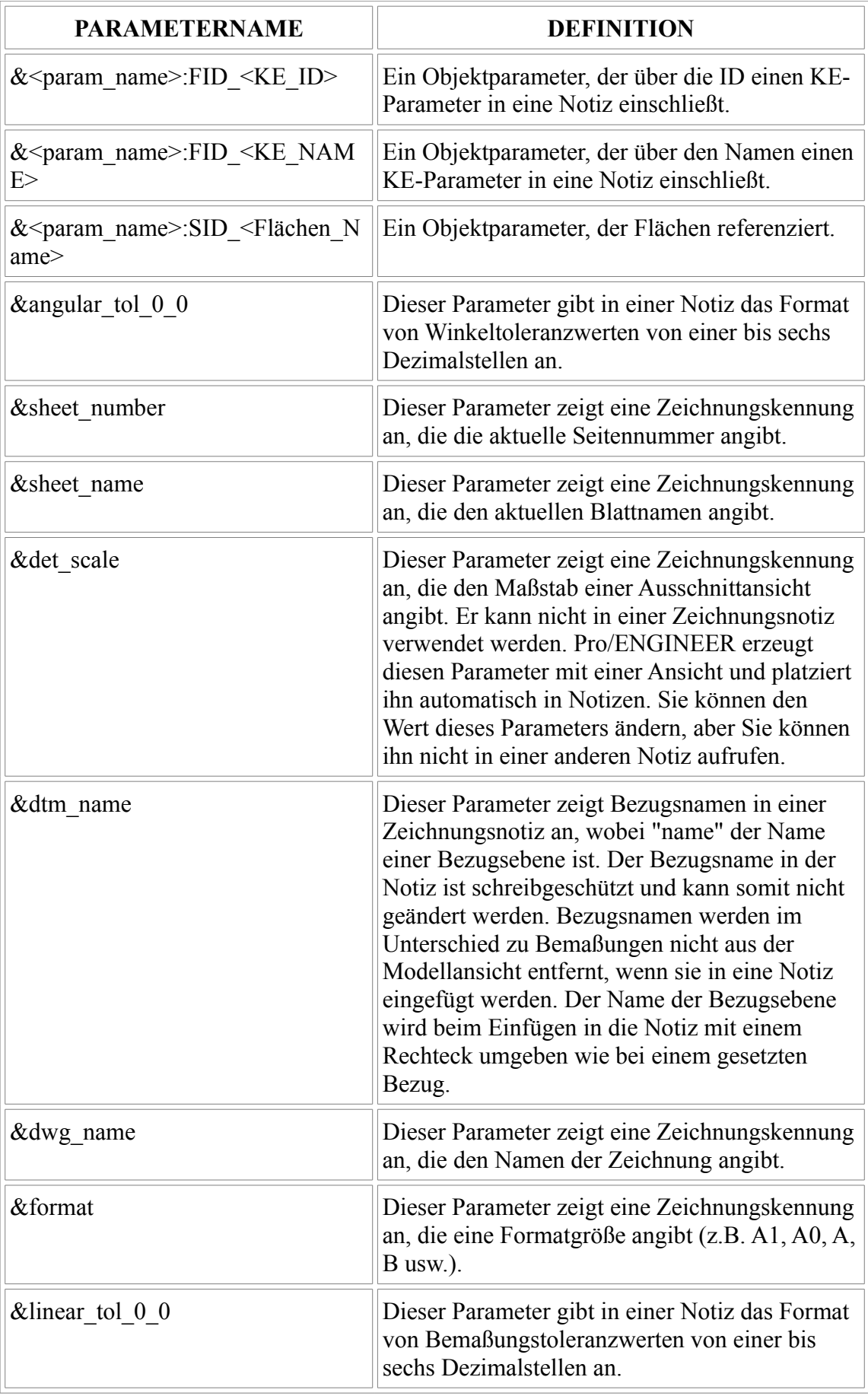

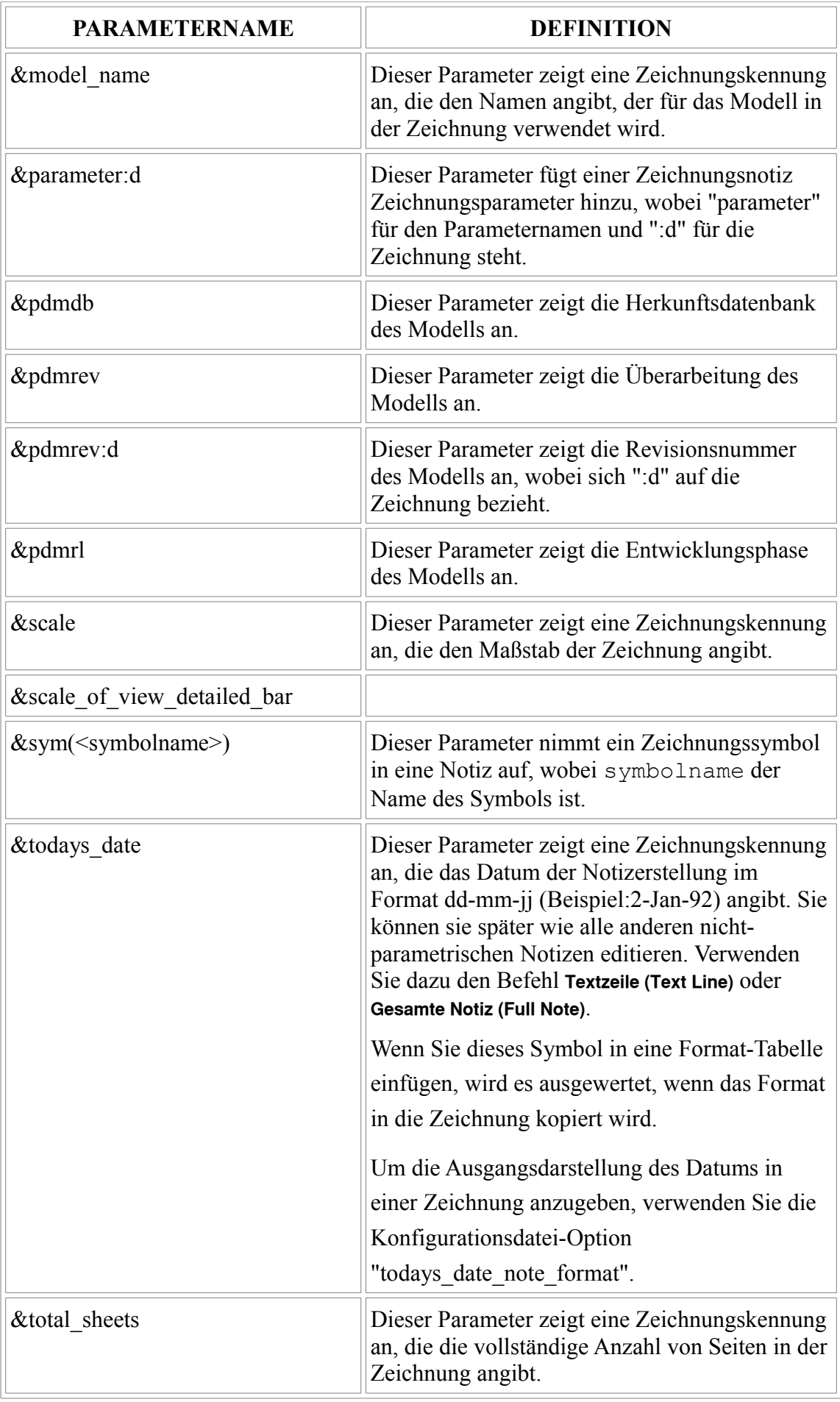

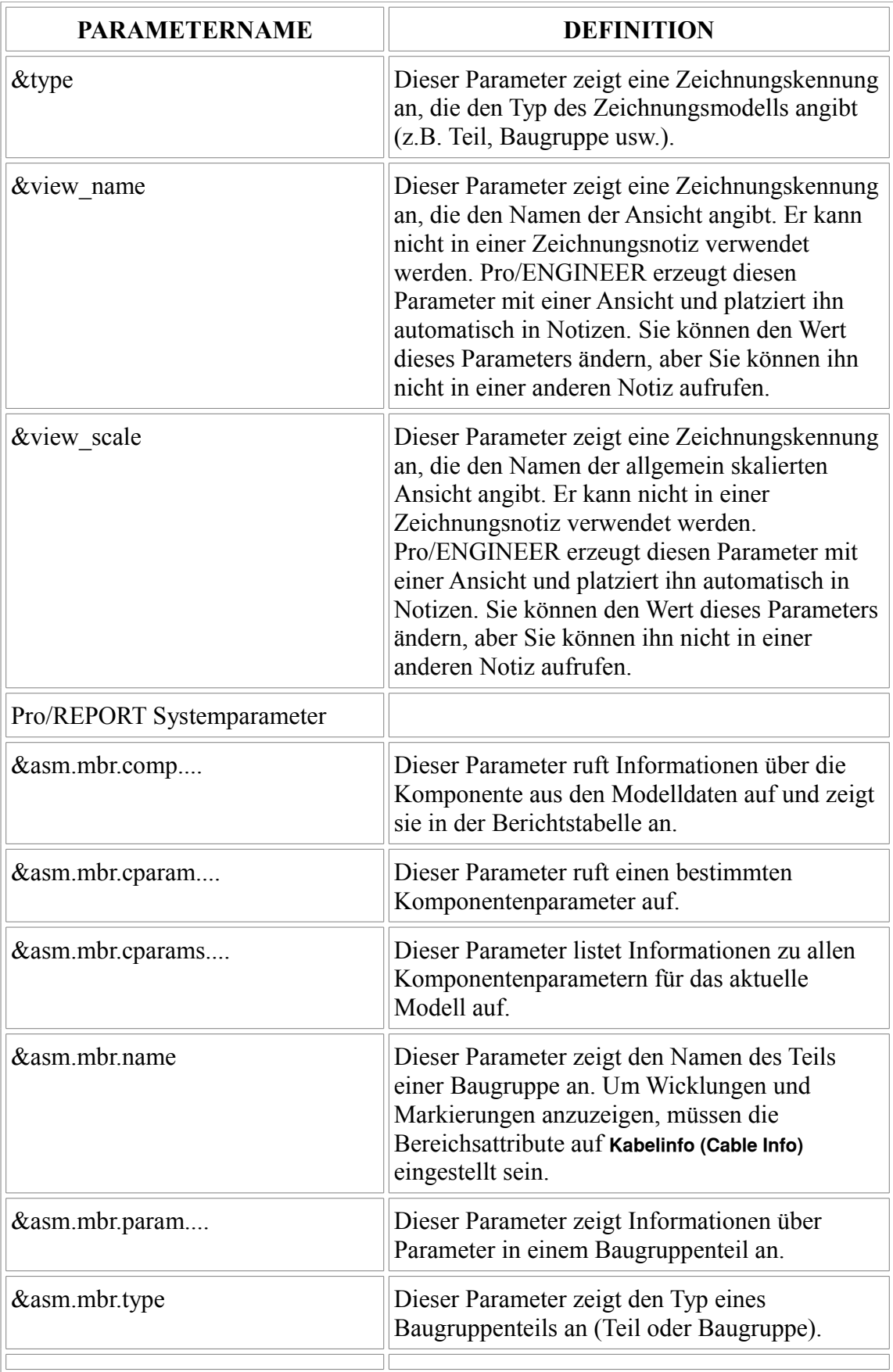

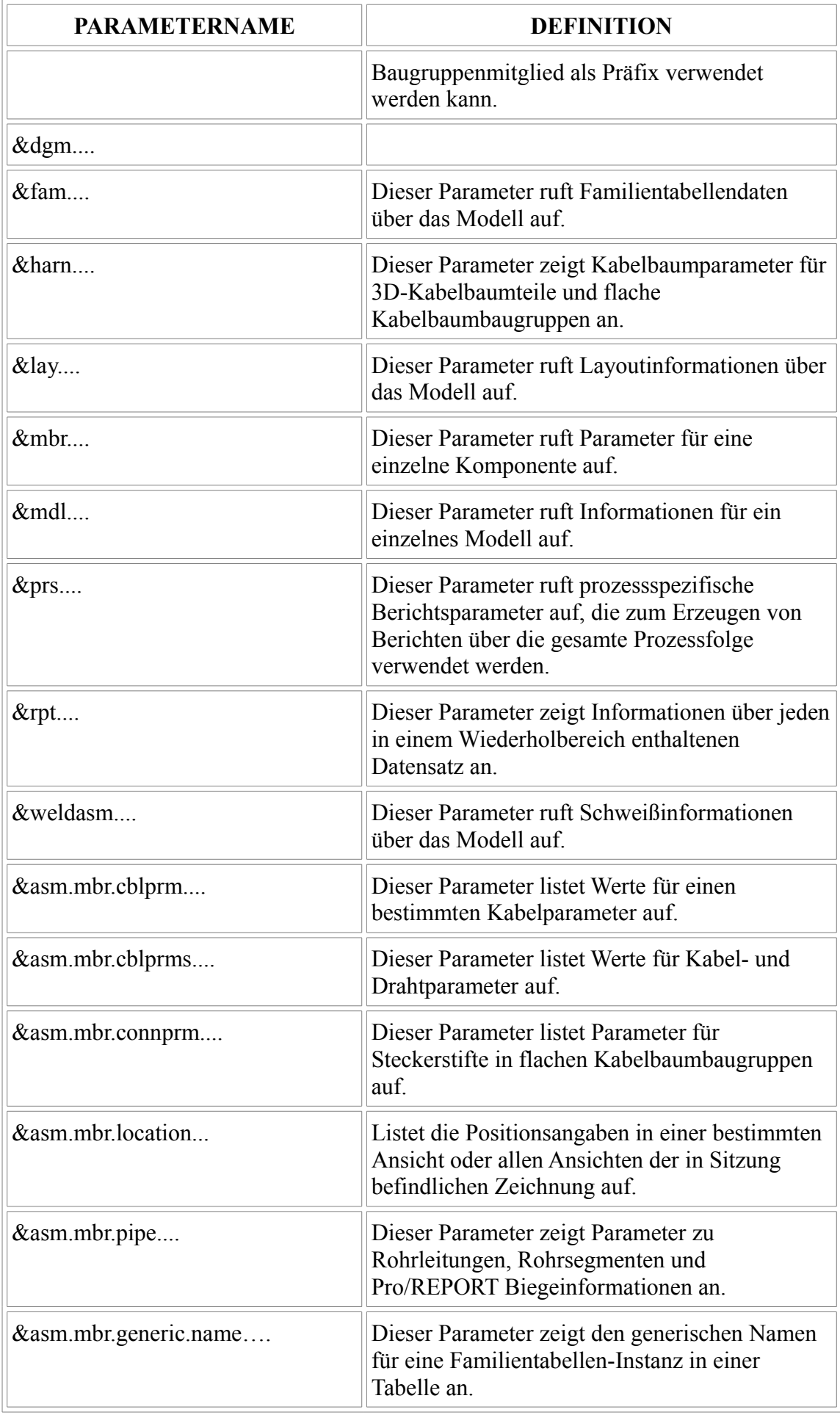

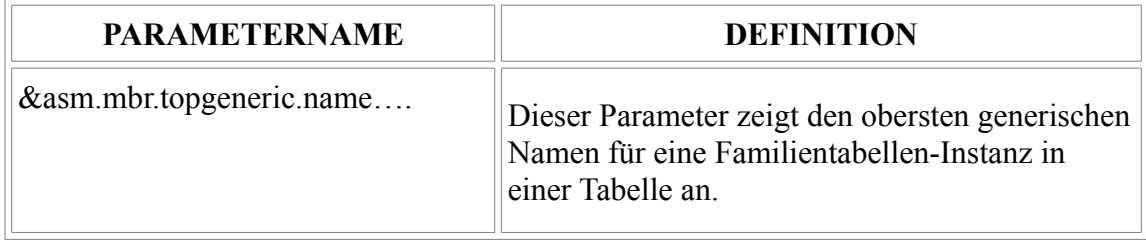